### ORSTOM

Département F

 $\lambda_{\rm{max}}=1$ 

URF4

# CONTRIBUTION A L'ETUDE ET A LA REFONTE DE DEUX MODELES HYDRO-PLUVIOMETRIQUES AU PAS DE TEMPS JOURNALIER Modèle GIRARD

Modèle IBIZA

Juillet-Aout 1986

#### DEZETTER ALAIN

Institut des Sciences de l'Ingénieur de Montpellier Filière Sciences et Techniques de l'Eau

#### REMERCIEMENTS

 $\mathbf{x}$ 

 $\blacksquare$ 

**1** 

**1** 

 $\blacksquare$ 

**1** 

 $\blacksquare$ 

**g** 

**1** 

**f** 

**1** 

**g** 

**1** 

**1** 

**1** 

 $\blacksquare$ 

**1** 

**1** 

**1** 

**S** 

 $\blacksquare$ 

1

F. MONIOD, Directeur de Recherches, de m'avoir accueilli au sein du Laboratoire d'hydro-Je remercie Monsieur logie de Montpellier.

Mes remerciements vont également à Monsieur E. SERVAT, Chargé de Recherches, pour l'aide qu'il m'a apporté et pour l'attention dont il <sup>a</sup> fait preuve tout au long de ce stage.

Les conseils prodigués par T. LEBEL m'ont été trés utiles. notamment pour la réalisation de la partie informatique.

Je tiens également à remercier tout le personnel pour l'accueil qui m'a *été* réservé.

### SOMMAIRE

 $\bar{x}$ 

1111

**e** 

Ą.

**1** 

**1** 

**1** 

**e** 

|<br>|<br>|

|<br>|<br>|

 $\sim$ 

**1** 

**1** 

**1** 

**1** 

**1** 

|<br>|<br>|

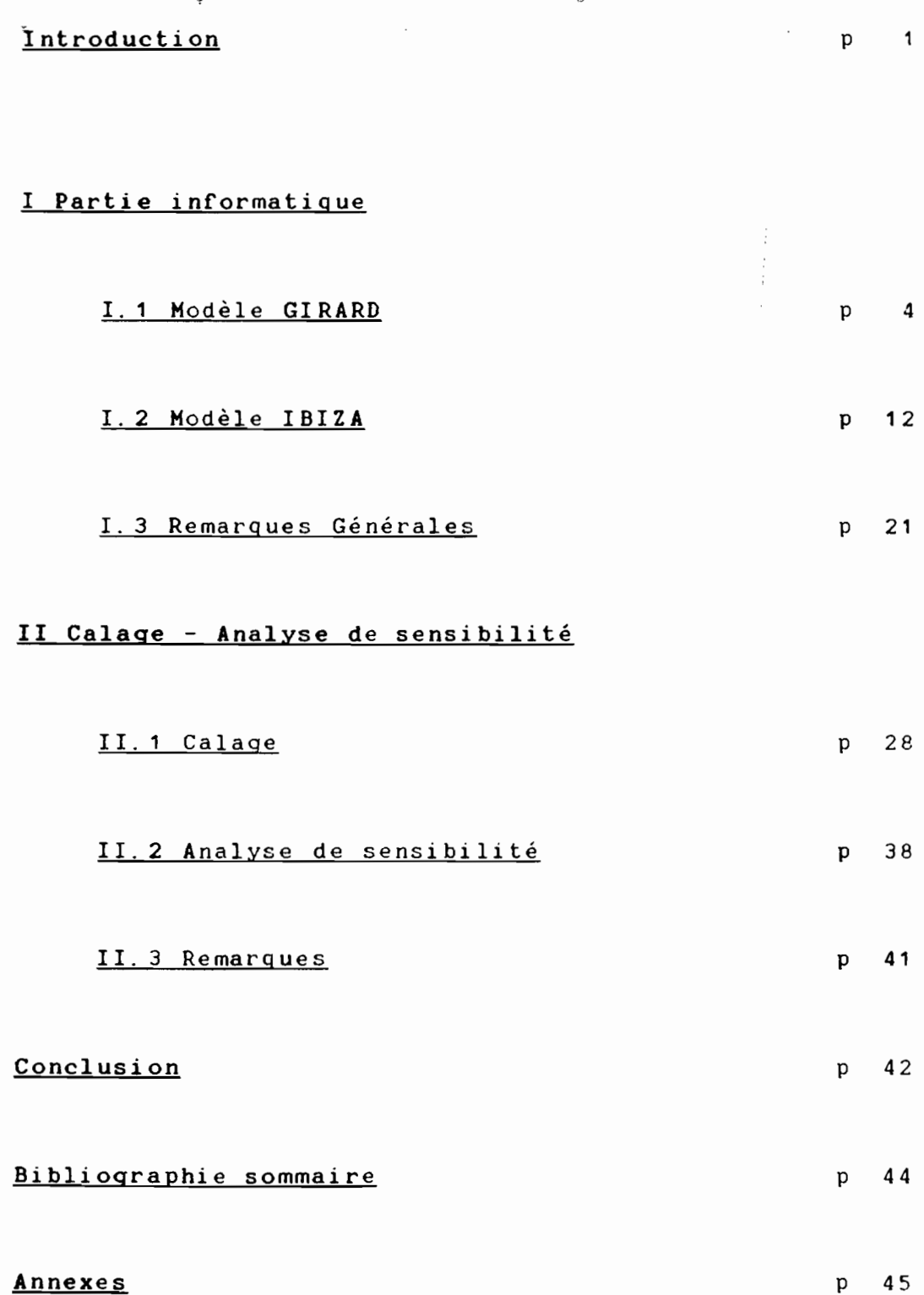

 $\overline{\phantom{a}}$ 

### INTRODUCTION

 $\label{eq:2.1} \mathcal{L}(\mathcal{L})=\mathcal{L}(\mathcal{L})\mathcal{L}(\mathcal{L})\mathcal{L}(\$ 

 $\mathcal{L}^{\text{max}}_{\text{max}}$  . The  $\mathcal{L}^{\text{max}}_{\text{max}}$ 

 $\frac{1}{2} \int_{\mathbb{R}^3} \left| \frac{d\mathbf{r}}{d\mathbf{r}} \right|^2 \, d\mathbf{r} \, d\mathbf{r} \, d\mathbf{r}$ 

 $\sim$   $\lambda$ 

 $\mathcal{L}^{\text{max}}_{\text{max}}$  and  $\mathcal{L}^{\text{max}}_{\text{max}}$ 

 $\label{eq:2} \begin{split} \mathcal{L}_{\text{max}}(\mathcal{L}_{\text{max}}) = \mathcal{L}_{\text{max}}(\mathcal{L}_{\text{max}}) \end{split}$ 

 $\rightarrow$ 

 $\ddotsc$ 

 $\sim$ 

#### 1 **INTRODUCTION**

**1** 

1

*<u>l</u>* 

**1** 

1

**1** 

**1** 

1

1

**1** 

1

1

**1** 

Ce stage intervient dans la scolarité de l'Institut des a été effectué à l'ORS<mark>TOM</mark> (Institut Français de Recherche Scienet Techniques de l'eau, comme stage de fin de deuxième année. Il Sciences de l'Ingénieur de Montpellier (ISIH), filière Sciences 1 d' hydrologie de Montpellier, dans le cadre de l' UFR4 et sous la tifique pour le Développement en Coopération) au laboratoire responsabilité de Monsieur F. MONIOD, Directeur de Recherches, et de Monsieur E. SERVAT, Chargé de Recherches.

Le travail effectué durant ce stage s'inscrit dans un ensemble d'opérations ayant pour but l'étude et la refonte de modèles hydrologiques, l'analyse des modules qui les composent,<br>leur insertion dans une "bibliothèque de programmes de programmes" 1 (Généralisation d'emploi). On peut <sup>y</sup> distinguer deux parties différentes :

> - Une première partie purement informatique, dans 1 laquelle deux modèles globaux ont été repris et *mis* au point en langage FORTRAN sur micro-ordinateur (IBM AT).

> des deux modèles précédemment mis au point, a consisté en un calage du modèle sur un bassin versa<mark>nt d</mark>ont les données Une deuxième partie portant uniquement sur un étaient disponibles <sup>à</sup> l' ORSTOM. L'objectif était alors de se livrer à une première analyse de sensibilité du modèle.

> > $\mathbf{1}$

### <sup>l</sup> PARTIE INFORMATIQUE

 $\mathcal{L}^{\text{max}}_{\text{max}}$  and  $\mathcal{L}^{\text{max}}_{\text{max}}$ 

 $\mathcal{L}^{\text{max}}_{\text{max}}$ 

 $\frac{1}{2}$ 

1

**f** 

**1** 

**g** 

 $\star$ 

1

1

 $\blacksquare$ 

**1** 

1

*<u>l</u>* 

 $\blacksquare$ 

**1** 

 $\blacksquare$ 

**x** 

1

**1** 

 $\blacksquare$ 

**.** 

 $\blacksquare$ 

**g** 

Matériel utilisé: IBM AT Langage : FORTRAN

 $\sim$ 

**1** 

**1** 

**1** 

1

1

**1** 

*<u>l</u>* 

1

**1** 

**1** 

1

**1** 

**1** 

1

 $\blacksquare$ 

**1** 

 $\blacksquare$ 

1

**1** 

**1** 

1

Un des objectifs essentiels de cette partie du travail était de rendre les modèles choisis facilement modifiables et compréhensibles, mais aussi facilement utilisables.

langage FORTRAN afin d'assurer la "portabilité" la meilleure (transfert des impératifs était l'utilisation Un éventuel des programmes sur d'autres machines).

nant au pas de temps journali<mark>er: le modèle GIRARD type "ORSTOM</mark> Le travail a porté sur deux modèles globaux fonction-1974" e<mark>t le modèle au pas de temps journalier de D.**IBIZA** (Cah.</mark> ORSTOM, série hydrologie, Vol XXI nº3, 1984-1985).

3270 dont on n'a finalement repris que la fonction de production Si l'objectif à atteindre était le même, le travail à fournir pour ces deux modèles était sensiblement différent. En IBIZA on ne disposait que d'une version adaptée au systéme IB<mark>M</mark> effet, pour le modèle GIRARD, l'ORSTOM possèdait une version et de transfert (le reste du programme consistant en entréesfonction<mark>nant déjà sur micro-ordinateur, alors</mark> que pour le modèle sorties, impression de graphiques, ...etc inadapté<mark>s au</mark> microordinateur) .

été faite avec une structure modulaire (utili<mark>sation</mark> de Afin de répondre aux objectifs fixés, la programmation a

subrouti<mark>nes</mark>) ce qui permet de distinguer clair<mark>ement</mark> les actions effectuées à chaque étape du programme. De plus, dans un souci d' homogénéisation des modèles, certaines subroutines sont communes aux deux programmes (lecture des pluies (SUBROUTINE LECPLUIE), des débits (SUBROUTINE LECDEBIT), calcul des lames<br>mensuelles et annuelles à partir des valeurs journalières mensuelles et annuelles à partir des valeurs journalières (SUBROUTINE TOTAUX)).

#### I.1. Modèle GIRARD

( HOOGLO. FOR)

1

**1** 

*<u>l</u>* 

1

1

**1** 

**1** 

1

**1** 

**1** 

1

 $\blacksquare$ 

Les listing du programme avant et aprés "refonte" ainsi que la liste des variables sont fournis en annexe.

Dans sa programmation initiale, ce modèle était d'un chaque fois que la valeur d'un paramètre devait être modifié, il u<mark>sa</mark>ge peu aisé. En effet, pour effectuer le calage du modèle, à était nécessaire d'éditer le fichier de données (paramètres + évaporations <sup>+</sup> pluies <sup>+</sup> débits), de repérer le paramètres <sup>à</sup> cor-1 ri ger parmi les lignes de chiffres et de le corriger. Comme on procéde à un calage manuel, cela représentait un grand nombre de mani pulations.

La logiciel actuel comprend une subroutine de lectureécriture-correction des paramètres du modèle qui sont regroupés dans un seul fichier (fichier . PAG). Cette subroutine (LECPARAM) permet donc

- de faire apparaitre clairement tous les paramètres du

modèle <sup>à</sup> l'écran ainsi Que leur signification

- de corriger directement un ou plusieurs de ce<mark>s para-</mark> mètres en donnant leur valeur au clavier.

de procéder au calage. Il est donc beaucoup plus facile de modifier un paramètre et donc  $_{*}$ 

sortie des tableaux de résultats (sortie ou non des tableaux des valeurs journalières). <sup>A</sup> la sortie de la subroutine, le fichier paramètres est réécrit entiérement. Il comporte également des options <mark>pour la</mark>

#### 1 Données nécessaires au fonctionnement du programme MODGLO. FOR

une moyenne mensuelle journalière. pluies et de débits. En outre des données d'évaporation poten-Il convient de disposer de données journalières de tielle calc<mark>ulé</mark>es ou mesurées-sont-nécessaires : on-utilise ici

FIchiers d'entrée

1

1

**1** 

**1** 

1

**1** 

*f* 

1

1

1

1

**1** 

**1** 

**1** 

**1** 

*<u>*</u>

**1** 

**'1**

1

1

ont un nom ayant une même racine (8 lettres *maxi)* qui est le plus souvent le nom du bassin, avec une extension en <sup>3</sup> lettres propre richier débits, .PLG pour le fichier pluies, .EVG pour le fichier<br>Cichier débits, .PLG pour le fichier pluies, .EVG pour le fichier Le programme utilise quatre fichiers d'entrée : un fià chaque fichier: .PAG pour le fichier paramètres, .DEG pour le chier évaporations et un fic<mark>hier paramètres. Ces quatre fichiers</mark> chier <mark>pluies journalières, un fichier débits journaliers, un fi-</mark> évaporations.

#### .. Fichier pluies

 $\overline{\phantom{a}}$ 

1

**1** 

**1** 

**1** 

1

**1** 

**t** 

1

**1** 

1

1

1

**1** 

1

**1** 

1

**1** 

**1** 

1

1

1

1ére ligne : I6,1X,I4 identificateur des pluies en I6, an .La structure du fichier est la suivante: née en 14

2ème à 32ème ligne :

format : 16,14,12,12I4

nées de pluie correspondant au même jour de chaque mois de l'année, données exprimées en 1/10e mm. identificateur en I6, année en I4. jour en I2 puis 12 don-

On répète la ligne en 16,1 X, 14 <sup>à</sup> chaque changement d'année.

#### .. Fichier débits

Ce fichier est utilisé pour la période de calage.

On peut lire le fichier débits sous deux formats différents:

a) format 18,14,12,1X,12(13,211)

b) format 18,14, 12, 1X, 12F6. 2

1ére ligne : I8,1X,I4 identificateur des débits en I8. année en 14

 $31$  lignes selon le format a) ou b)

18,14,12 : identificateur, année, jour

puis 12 données de débit : -en notation exponentielle pour le

format a)  $(3 \text{ chiffres} + 1 \text{ pour})$ 

÷.

l'exposant)

- en m3/s pour le format b)

#### .. Fichier évaporations

÷

La structure est la suivante: 1ére ligne : 1X, I1 IEVAP en I1 : si IEVAP=0 une seule ligne au fichier (moyennes mensuelles interannuelles)

si IEVAP=1 données an-

nuelles

 $\blacksquare$ 

**1** 

1

**f** 

1

**1** 

**1** 

**1** 

 $\blacksquare$ 

**1** 

1

1

1

1

 $\mathcal{A}$ 

**1** 

1

**1** 

1

1

**1** 

1

x lignes : 1X, I4, 12F5.1

année, puis 12 données d'évaporation moyenne journalière en mm/j

#### .. Fichier paramètres

Extrait du programme de lecture du fichier

READ< NUMFPAG. 200) ITAB, JAN1, JAN2 READ< NUMFPAG, 210) SURFBV, CPJ, BB, XIN, AXIN, AA, SH, CRT, DCRT, CET READ(NUMFPAG, 210)CQ7, CQ9, COEFQ7, COEFQ8, COEFQ9, COEFQ10, ET9, ET10, SH7,SHB, SH9,SH10

200  $FORMAT(1X, I1, 2(1X, I4))$ 

210 FORMAT< 1 2FB. 3)

Pour la signification des variables, se reporter à la liste alphabétique des variables (annexe).

. Sorties :

 $\mathbb{Z}^{n+1}$ 

On obtient pour chaque année le tableau des lames mensuelles et annuelles écoulées (observées et calculées) e t précipitées, ainsi que les niveaux dans les différents réservoirs.

Il est possible d'obtenir également le tableau des débits journaliers observés et calculés.

Les pages suivantes présentent l'organigramme général de calcul et le schéma général de la fonction de production et de la fonction de transfert.

#### ORGANIGRAMME GENERAL OU PROGRAMME MODGLO.FOR

**.** 

1

1

 $\mathbb{R}^{|\mathcal{S}|}$ 

1

1

**1** 

1

1

1

**1** 

**1** 

**1** 

**1** 

1

1

**1** 

1

**1** 

**1** 

**1** 

1

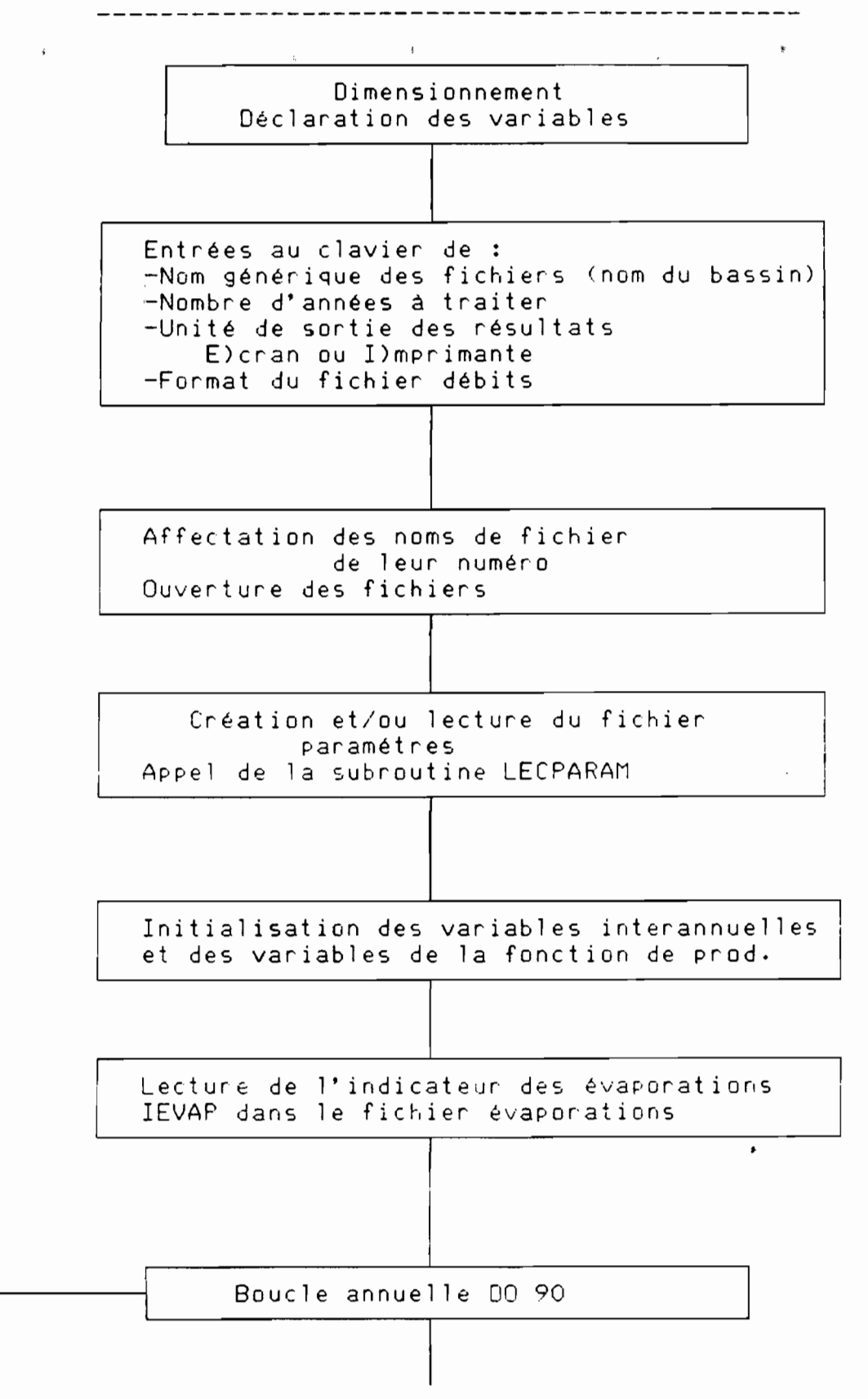

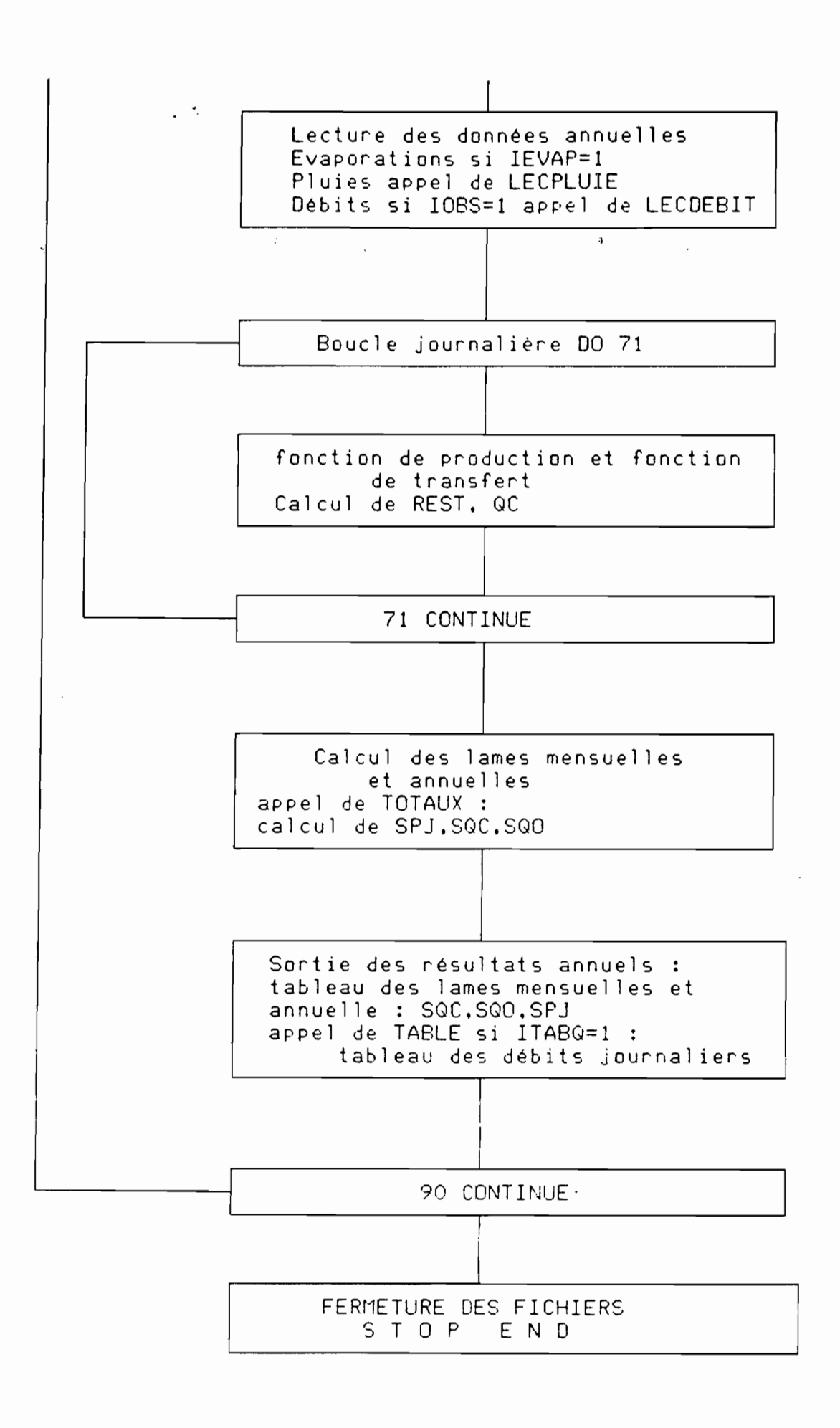

|<br>|<br>|

**1** 

**1.**

**1** 

**1** 

**1** 

1<br>1<br>1<br>1

**1** 

 $\mathbf{r}$ 

1<br>1<br>1

**.** 

1<br>1<br>1<br>1

11<br>1111<br>1111

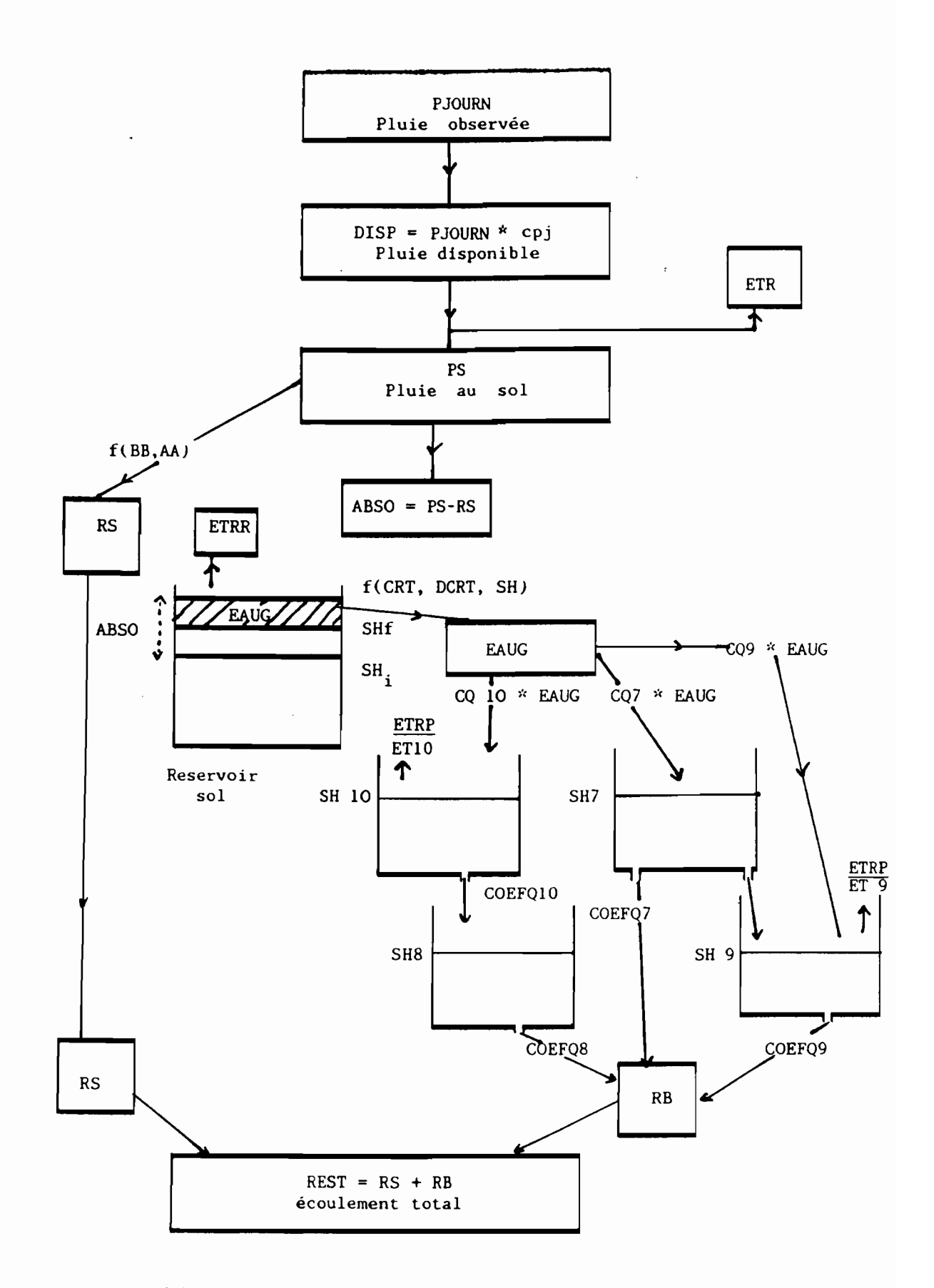

Schéma général des fonctions de production et de transfert.

(MODGLO.FOR)

#### 1. 2. Hodèlé IBIZA

( MODI BI. FOR)

**1** 

**1** 

**1** 

**1** 

**1** 

**1** 

**1** 

 $\blacksquare$ 

**.** 

**.** 

**.** 

Les listing du programme avant et aprés "refonte" ainsi que la liste des variables sont fournis en annexe.

Les notions de base utilisées pour ce modèle, mis au 1 cIe intitulé "Etude de l'infiltration au pas de temps journalier point par D. i IBIZA (ORSTOH - UR B12) sont exposées dans un artisur des petits bassins versants. Refus <sup>à</sup> l'infiltration par satu- 1 ra<mark>tion d</mark>es ré<mark>serves souterraines."</mark> publié dans les-Cahiers-de l'ORSTOM, série hydrologie, Vol XXI n°3 1984–1985. Le listing portait de nombreux calculs destinés à l'étude de l'infiltration. disponible du programme était adapté au systéme IBM 3270 et com-Aprés quelques essais d'adaptation de ce programme, dans le but de<br>1 pouvoir l'utiliser sur un micro-ordinateur, il a été décidé de n'en conserver que la subroutine DEF (fonction de production et fonction de transfert> et de reprogrammer tout ce qui était "entrées-sorties".

La programmation a été realisée selon le même schéma que dans le cas du modèle GIRARD.

On dispose donc d'une subroutine de lecture-écriture-1 correction des paramètres qui permet une modification rapide des culer le coefficient de corrélation entre lames mensuelles obserparamètres lors du calage. Le programme permet également de calvées et calculées sur les années de calage, ainsi que le calcul

dans la subroutine LECPARAM) sur les séries de débits journaliers du coefficient d'autocorrélation (d'ordre IORD, choisi au début observés et calculés. Ce dernier coefficent peut constituer un indicateur supplémentaire de bon ou de mauvais calage, notamment en ce qui concerne l'aspect dynamique des hydrogrammes.

#### Données nécessaires au fonctionnement du programme HODIBI. FOR

une moyenne mensuelle journalière. pluies et de débits. En outre des données d'évaporation poten-.<br>Il convient de disposer de données-journalières-de tielle c<mark>alculées ou mesurées sont nécess</mark>aires : on utilise ici

Fichiers d'entrée

1

**1** 

**1** 

**1** 

**1** 

**1** 

1

**1** 

**1** 

**1** 

1

1

**1** 

1

**1** 

**1** 

**1** 

**1** 

**1** 

**1** 

1

à chaque fichier: .PAI pour le fichier paramètres, .DEI pour le chier évaporatio<mark>ns</mark> et un fichier paramétres. Ces quatre fichiers chier pluies journalières, un fichier débits journaliers, un fisouvent le nom du bassin, avec une extension en 3 lettres propre fichier débits, .PLI pour le fichier pluies, .EVI pour le fichier Le programme utilise quatre fichiers d'entrée: un fiont un nom ayant une même racine (8 lettres maxi) qui est le plus évaporations.

#### .. fichier pluies

1ére ligne : I6,1X,I4 identificateur des pluies en I6, année en 14 La structure du fichier est la suivante

2ème à. 32ème ligne :

1

**1** 

**1** 

**1** 

1

**1** 

1

1

*l* 

**1** 

**1** 

1

**1** 

**1** 

**1** 

**1** 

**1** 

**1** 

1

**1** 

1

format :  $I6, I4, I2, 12I4$ 

identificateur en I6, année en I4, jour en I2 puis 12 données de pluie correspondant au même jour de chaque mois de l'année, données exprimées en 1/10e mm.

qu'il <sup>y</sup> <sup>a</sup> de postes pluviométriques. Les 31 lignes de données sont répétées autant de fois

On répète la ligne en 16, 1X, 14 <sup>à</sup> chaque changement d'année.

#### .. Fichier débits

Ce fichier est utilisé pour la période de calage.

On peut lire le fichier débits sous deux formats di fférents:

a) format 18,14,12,1X,12(13,2I1)

b) format 18, 14, 12, 1<mark>X, 12F6</mark>. 2

1ére ligne : I8,1X,I4 identificateur des débits en <mark>I8</mark>, année en 14

<sup>31</sup> lignes selon le format al ou b)

18,14,12 : identificateur, année, jour

puis 12 données de débit -en notation exponentielle pour le

format a) (3 chiffres <sup>+</sup> <sup>1</sup> pour

l'exposant)

- en m3/s pour le format b)

#### .. Fichier évaporations

La structure est la suivante

 $\Delta$ 

1ére ligne : 1X, I1 IEVAP en I1 : si IEVAP=0 une seule ligne au fichier (moyennes mensuelles interannuelles) si IEVAP=1 données an-

nuelles

 $\sim$ 

1

1

**1** 

**I** 

1

**1** 

1

**f** 

1

**1** 

1

1

1

1

1

1

**1** 

1

**1** 

1

1

x lignes : 1X, I4, 12F5.1

année, puis 12 données d'évaporation moyenne journalière en mm/j

#### .. Fichier paramètres

Extrait du programme de lecture du fichier

READ( NUHFPAG, 200) ITABQ, ITABP, JAN1, JAN2, lORD, JDEB, JFIN READ( NUHFPAG, 205) IPOSTE READ( NUMFPAG, 206) ( CTHIES(I), I=1, IPOSTE) READ( NUHFPAG, 210) SURFBV, HNAPO, DEFDEB, DEFCO, HN01, HO, HNO, A, COEF READ( NUHFPAG, 210) Q, XT, X, P1, P2, FN, AL, R2 200 FORMAT( 1X, 2I1, 2(1X, I4), 3(1X, I3)) 205 FORHAT( 12ç)

206 FORHAT( 10F5. 3)

210 FORHAT( 9F8. 3)

Pour la signification des variables, se reporter à la liste alphabétique des variables.

Ce fichier comporte donc <sup>4</sup> lignes de données.~La 2ème étant 1 constituée de l'indicateur du nombre de postes pluviométrichaque poste (10 au maximum). ques <sup>à</sup> prendre en compte, suivi des coefficients affectés <sup>à</sup>

. Sorties :

**1** 

**1** 

**1** 

**1** 

**1** 

**1** 

**1** 

**1** 

**1** 

**1** 

1

1

**1** 

1

**1** 

On obtient pour chaque année le tableau des différentes lames mensuelles et annuelles :

1 (ER1 sur le schéma général) et différents écoulements 1n-réelle pluie, écoulement observé, écoulement calculé, évaporation termédiaires permettant de mieux connaître le cheminement de<br>1'eau (aide au calage) : EBAS1, EBAS2, EC, RS (voir schéma EBAS1, EBAS2, EC, RS (voir schéma général).

Il est possible d'obtenir également le tableau de pluies journalières et/ou le tableau des débits journaliers observés et calculés.

1 6

 $\mathcal{L}^{\pm}$ 

#### ORGANIGRAMME GENERAL DU PROGRAMME MODIBI.FOR

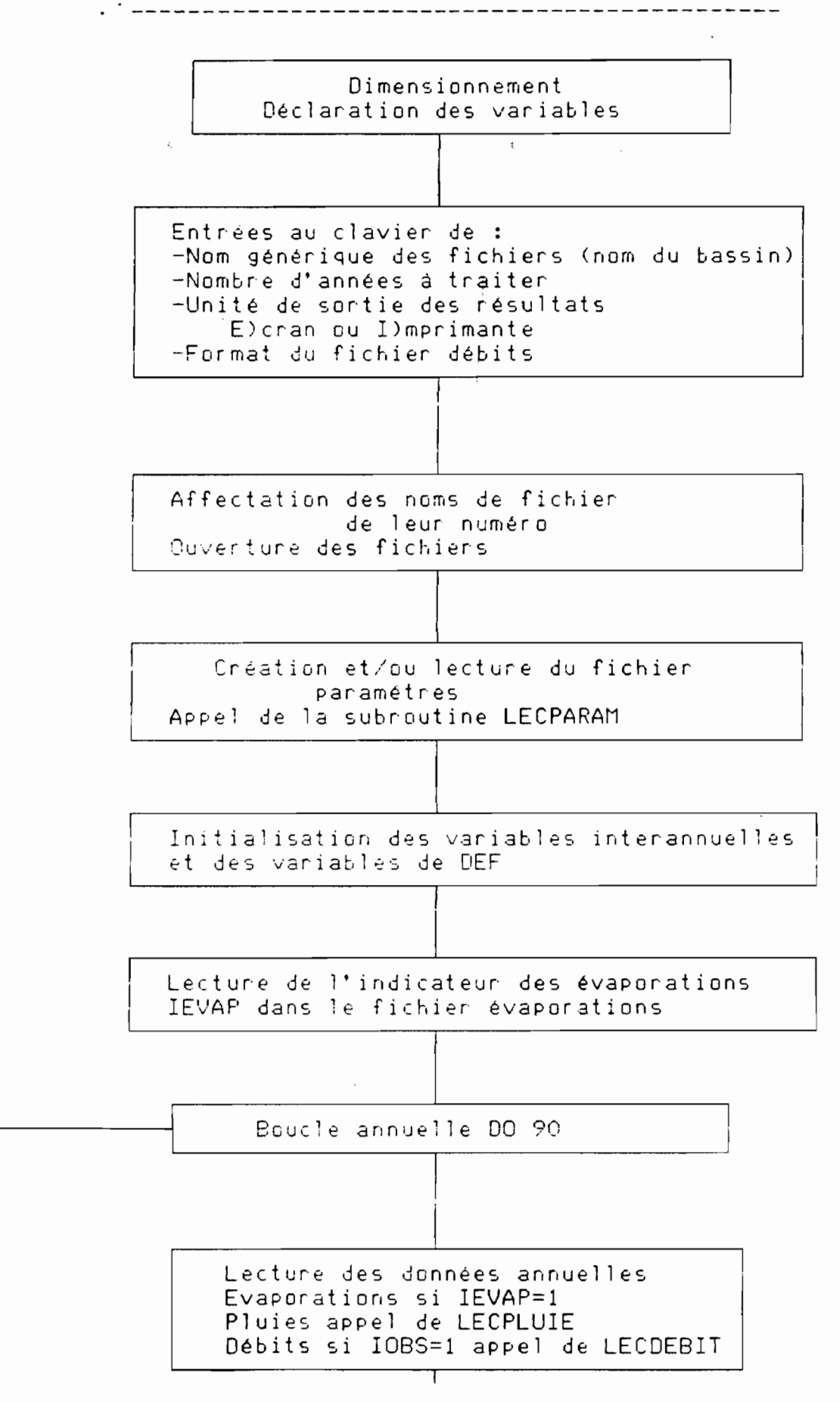

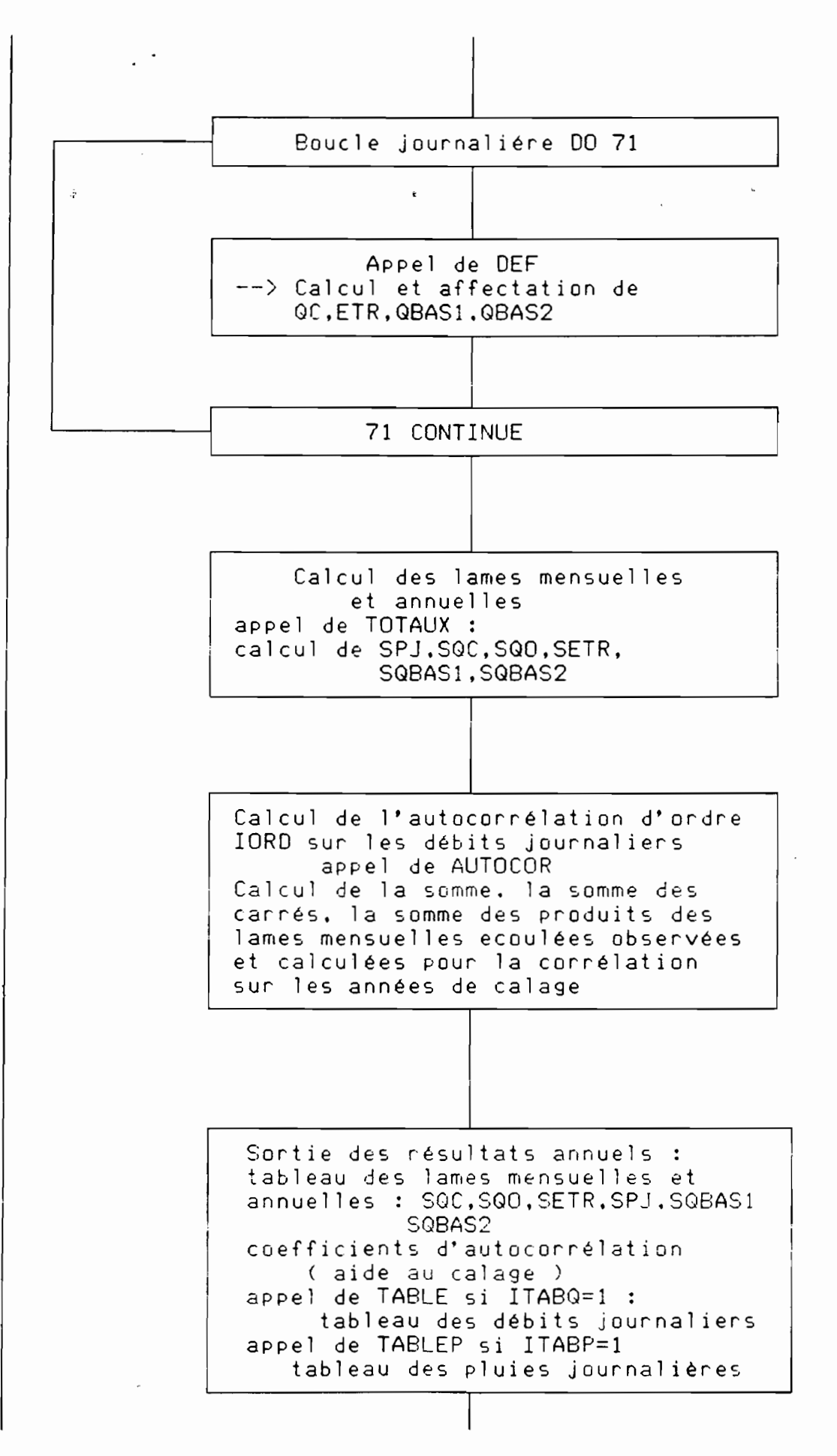

|<br>|<br>|

**1** 

**1** 

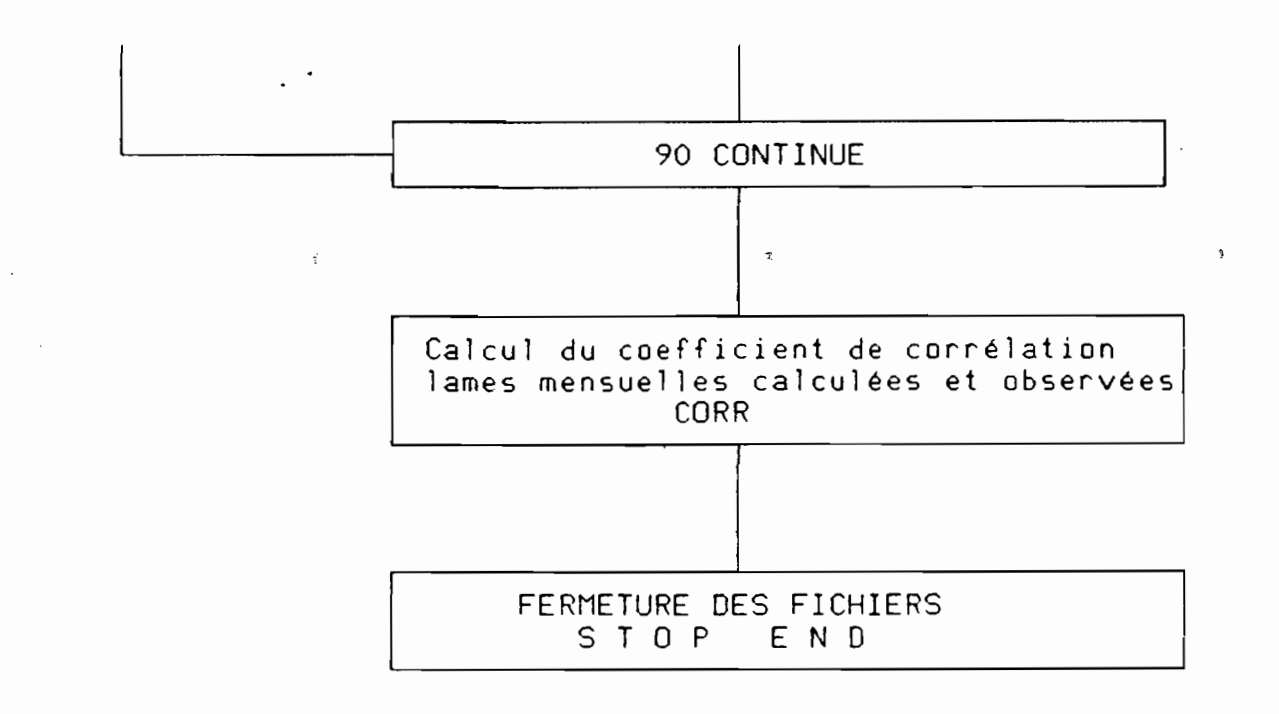

 $\mathbf{r}$ 

 $\frac{1}{2}$ 

**g** 

**x** 

**f** 

 $\bar{z}$ 

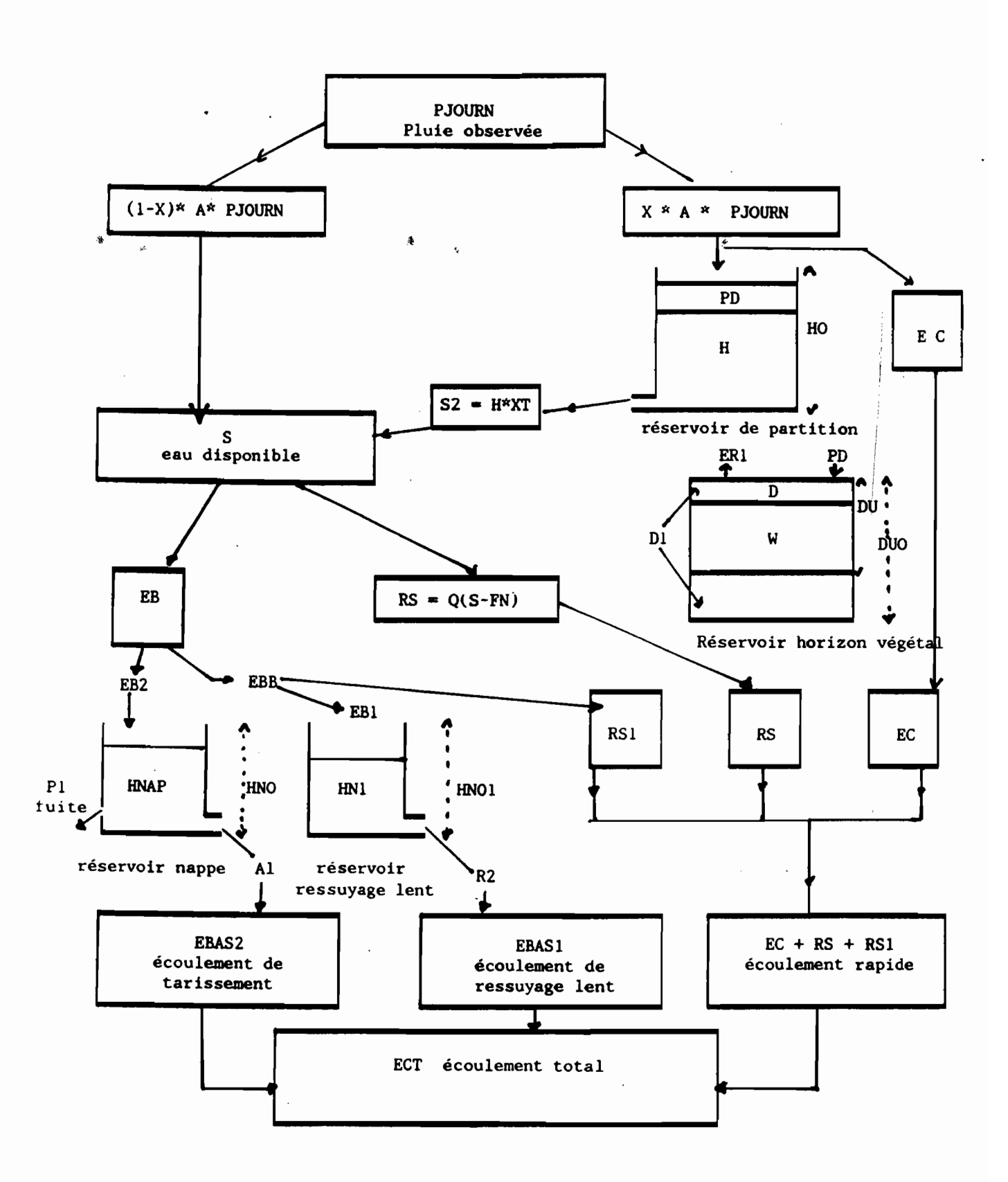

Schéma général des fonctions de production et de transfert

 $(MODIBI, FOR)$ 

**1** 

**1** 

1

 $\mathbf{I}$ 

1

**x** 

**.** 

 $\blacksquare$ 

1

**1** 

En ce qui concerne la faci li té d' uti lisation et de modification des programmes, les points suivants sont à noter :  $\frac{1}{4}$ 

- la subroutine LECPARAM permet une modification et une visualisation rapide de tous les paramètres. La programmation d'une gestion d'écran (affichage, saisie) en FORTRAN necessite beaucoup de lignes de programme. Il serait bon, pour la convivialité du programme, d'envisager la programmation de cette partie dans un langage plus "gestionnaire" 1 ( type PASCAL>. tout en disposant des deux versions afin de pouvoir assurer une bonne "portabilité" du programme. Il est 1 tout <sup>â</sup> fait possible de faire écrire le fichier paramètres 1 fortran sans avoir besoin de relier les subroutines <sup>â</sup> l'inpar un programme pascal, puis de le relire par un programme térieur du programme (liaison du type compilation-édition de 1 liens) .

 $\sim 100$ pour chaque subroutine de lecture (LECPLUIE, LECDEBIT, LECPARAM>, le numéro d'unité logique est passé en 1 paramètre de la subroutine. Il est donc possible d'envisager l'utilisation de fichiers fusionnés de pluies et de débits, 1 il suffit pour cela d'indiquer le numéro du fichier <sup>à</sup> chaque subroutine en prenant soin de vérifier que le pointeur du fichier se trouve bien au début des données de pluies <sup>à</sup> chaque appel de LECPLUIE et au début des données de débit à chaque appel de LECDEBIT.

1 - Il est aussi possible d'utiliser des fichiers sous d'autres formats Que ceux prévus. Il suffira d'écrire les

 $\overline{\phantom{a}}$  21

subroutines de lecture annuelle et de retourner les données sous la forme d'un tableau à un indice et 366 valeurs (PJOURN, QOBS), forme utilisée pour le calcul.

 $\bullet$ 

Les pages suivantes présentent les copies d'écran des menus des subroutines LECPARAM ainsi qu'un exemple du tableau de sortie annuelle pour les deux modèles.

 $\overline{\mathbf{3}}$ 

 $\frac{1}{4}$ 

Nom générique des fichiers 2 AVAL Nombre d annees de pluie? 3 Unité de sortie des tableaux de résultats ?<br>E)cran  $\pmb{x}$ E> cr'an l>mprimante Choix : E Quel est le format du fichier débits ? 1 *18,I4,12,lX,12(I3,211>.I1* I8,I4,I2,lX,12(F6.2> 2  $\cdot$ Entrez 1 ou 2 : 1 Le fichier de paramétres AVAL.PAG existe-t-il ? *OIN* <sup>0</sup> PARAMETRES DE CALAGE OU MODELE PARAMETRES DE LA FONCTION DE PRODUCTION : Surface du bassin versant km2 SURFBV: 13.900 Coefficient de passage pluie brute-pluie au sol CPJ 1.000 Hétérogeneité des pluies sur le BV (BB) .900<br>Paramétres de l'infiltration XIN : 50.000 AXIN : Paramétres de l'infiltration .270 .200 Hetérogénéite AA : Hauteur d'eau dans le reservoir sol au départ SH : 85.000 Capacité de rétention en eau du sol CRT: 130.000 Héterogeneite DCRT: 80.000 Coefficient de pondération de l'évaporation mesurée(EVAS) CET : 1.000 PARAMETRES DE LA FONCTION DE TRANSFERT : Coefficients de répartition de EAUG dans les réservoirs: CQ7: .300 CQ9: .350 CQ10: .350 Coefficients de débit des réservoirs d'étalement : COEFQ7: .500 COEFQ8: .600 COEFQ9: .400 COEFQ10: .400 Coefficients de reprise de l'évaporation réservoirs 9 et 10 ET9 :1000.000 ETI0: 1000.000 Niveau d'eau dans les reservoirs d'étalement au départ: SH7 : .000 SH8: .000 5H9: .000 SH10: .000 Voulez-vous corriger un ou plusieurs de ces paramétres ? *GIN* N AUTRES PARAMETRES Annee de début des débits observés ; 1974 Annee de fin des débits observés Impression du tableau des débits journaliers <O=NON , l=OUI): 0 Voulez-vous corriger un ou plusieurs de ces paramétres ? *GIN* N

1

1

1

1..

**1** 

1

**1** 

**1** 

**1** 

**1** 

**1** 

**1** 

**1** 

**1** 

**1** 

**1** 

**.** 

**1** 

**1** 

1

1

(MODGLO.FORJ

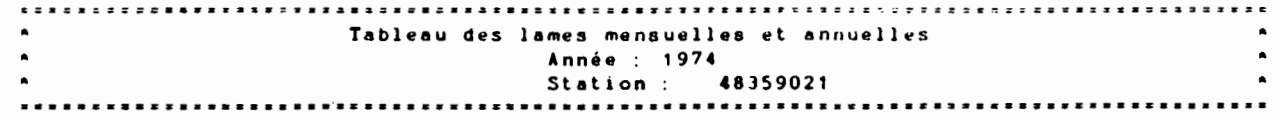

mm<br>Unités : mm

 $\sim$ 

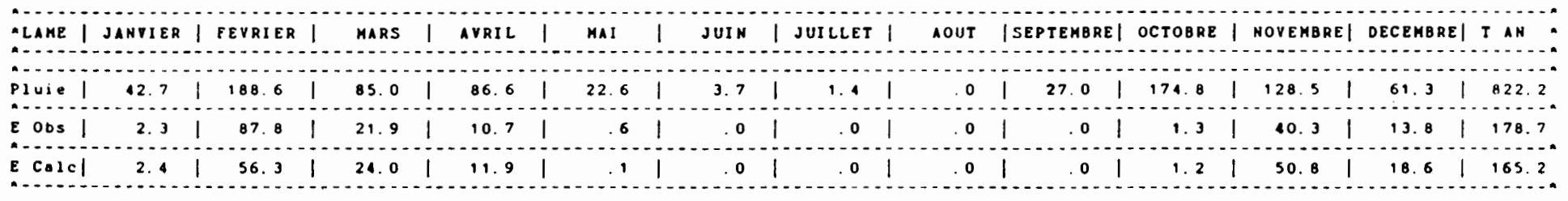

 $\sim 10^7$ 

 $\sim 10^{-11}$ 

 $\sim$ 

 $\ddot{\phantom{a}}$ 

 $1.7$ 

 $\sim 100$  km s  $^{-1}$ 

 $\sim 100$ 

 $\mathcal{A}^{\pm}$ 

 $\tilde{\gamma}$ 

 $\sim$ 

 $\cdot$ 

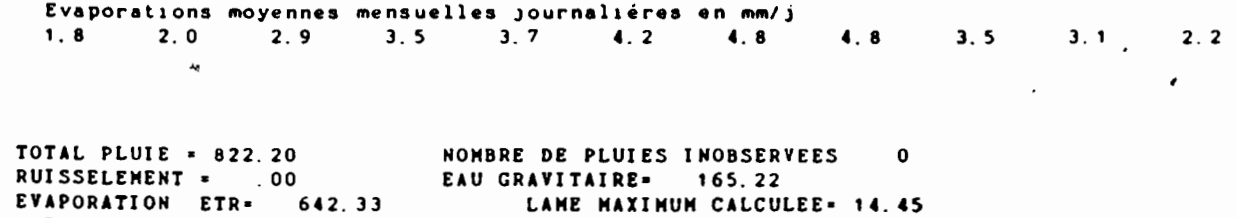

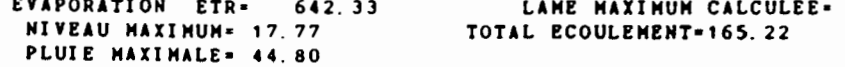

 $\mathcal{C}=\mathcal{C}$  , where  $\mathcal{C}_\mathcal{C}$  , where  $\mathcal{C}_\mathcal{C}$ 

 $\sim$   $\alpha$ 

 $\sim$  64)

 $\sim$ 

Valeurs des hauteurs d'eau dans les reservoirs à la fin de l'année<br>SH : 99.645 SH7 : . .000 SH8 : . .001 SH9 : . .001 SH10 :  $.001$  SH10 :  $.000$ 

 $\label{eq:2.1} \mathcal{L}_{\text{max}} = \mathcal{L}_{\text{max}}$ 

 $\mathcal{L} = \mathcal{L} = \mathcal{L} = \mathcal{L} = \mathcal{L}$ 

 $\bullet^+$ 

Nom qénérique des fichiers? KUO Nombre <sup>d</sup> annees de pluie? <sup>3</sup> Unité de sortie des tableaux de résultats ? E)cran 1) mprimante Choix : E existe-t-il ? O/N <sup>0</sup> .<br>Quel est le format du fichier débits ? 18, 14, 12, 1X, 12( 13, 211<sup>)</sup>, 11 : 1  $\mathbf{a}$  $I8, I4, I2, 1X, 12(F6, 2)$ Entrez  $1$  ou  $2$  :  $2$ Le fichier de paramétres KUO. PAI

1

1

1

1

¥.

**1** 

**1** 

**1** 

**1** 

**1** 

**1** 

1

1

1

**1** 

**1** 

**1** 

**1** 

#### PARAMETRES DE CALAGE DU MODELE

. 400 1.000 1. 000 Surface du bassin versant km2 SURFBV: 67.800 Niveau initial du réservoir nappe HNAPO : Déficit initial du réservoir horizon véqétal DEFDEB 1500.000 Dimension du réservoir horizon véqétal DEFCO 2000.000 Dimension du réservoir réssuyaqe lent HN01: 70.000 Dimension du réservoir de partition HO : 1000.000 Dimension du réservoir nappe HNO : Coefficient de passaqe pluie observée-pluie réelle A : Coefficient de transformation de l'évaporation COEF :<br>Coefficient d'écoulement rapide 0 : 700 Coefficient d'écoulement rapide Q : Coefficient de débit du réservoir de partition XT : . . 150<br>Coefficient d'hétérogénéité du couvert végétal X : . . 960 Coefficient d'hétérogénéité du couvert végétal X : Coefficient de fuite du réservoir nappe vers les aquiféres profonds P1 :<br>Part de l'eau infiltrée qui va dans le reservoir nappe P2 : 800 Part de l'eau infiltrée qui va dans le reservoir nappe P2 : . . . 800<br>Quantité maximale journaliére d'infiltration (1/10 mm) PN : . . 10.000 Quantité maximale journalière d'infiltration (1/10 mm) PN : 10.1000 entre de tantissement (1-10 du réservoir nappe AL : 10600 entre de tantissement (1-10 du réservoir nappe AL : 1060 entre de tantissement (1-10 du réservoi Coefficient de tarissement (j-1) du réservoir nappe AL :<br>Coefficient de ressuvage lent (h-1) R2 : 004 Coefficient de ressuyage lent (h-1) R2 : Voulez-vous corriqer un ou plusieurs de ces paramétres ? OIN <sup>N</sup>

省

#### AUTRES PARAHETRES ----------------*-*

de début des débits observés<br>Annee de fin des débits observés Annee de fin des débits observés 1981 1983

Impression du tableau d<mark>es de</mark>bits journaliers (ITABQ 0=NON , 1=OUI) : 0 Impression du tableau des debits journaliers (ITABQ<br>1 Impression du tableau des pluies journaliéres (ITABP<br>1 Ordre du coefficient d'autocorrélation IORD : O = NON , 1=OUI) : 0

Ordre du coefficient d'autocorrélation lORD: Jour de début du calcul JDEB : 1 Jour de fin du calcul JFIN : 365 3

Nombre de postes pluviométriques IPOSTE Coefficient de chaque poste Poste nº 1 coefficient : 1.000 Poste nº Voulez-vous corriger un ou plusieurs de ces paramétres ? O/N <sup>N</sup>

(MODIBI,FORJ

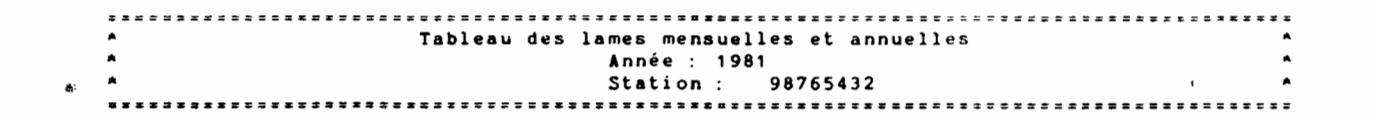

Unités: mm

 $\sim$   $^{\circ}$ 

 $\mathbf{p}_i$ 

F0R

I I DOM)

ANNUEL

ABLEAU

 $\sim$ 

-

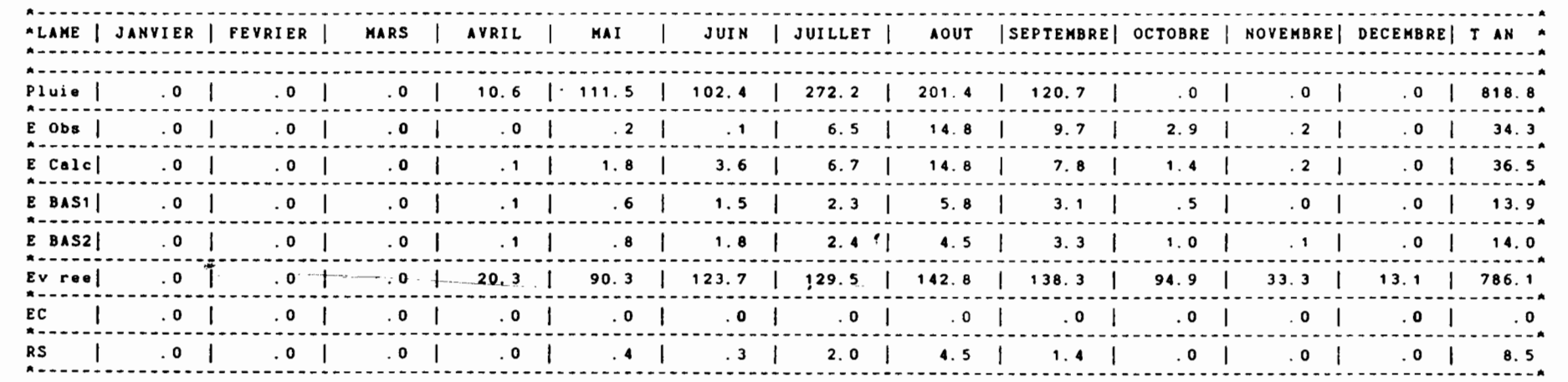

- - - - - - - - - - - - - - - - - - -

Evaporations moyennes mensuelles journaliéres en mm/j 4.8 5.8 6.4 6.4 6.8 6.3 4.8 Coefficients d'autocorrélation d'ordre 3 calculé sur les débits journaliers simulés : .6246 calculé sur les débits journaliers observés : .7473 4. 7 4. 8 5. 5 5. 2 5. 0

### **II CALAGE-ANALYSE DE SENSIBILITE**

 $\frac{1}{\lambda}$ 

**f** 

ş

**.** 

**.** 

Afin de réaliser une première analyse de sensibilité, bassin versant dont les données hydrologiques étaient facilement il <sup>a</sup> été necessaire d'essayer de caler le modèle d' IBIZA sur un riation des paramètres, pris un <sup>à</sup> un. Ces variations ont été ré t<br>\*<br>e accessibles. On a ensuite étudié les réponses du modèle à des vaalisées à partir des valeurs de calage et dans des intervalles<br>plausibles. plausi bles.

#### 11.1 Calage

1

1

1

**1** 

**1** 

**1** 

**1** 

**1** 

 $\blacksquare$ 

**1** 

**1** 

**.** 

 $\blacksquare$ 

**.** 

1

1

#### II. 1. <sup>1</sup> Données utilisées (voir Annexe II. 1)

Les données proviennent de la rivière RUO au sud-ouest bassin versant à cet exutoire est de 67,8 km<sup>2</sup>. Les données jourdu BURKINA FASO, station de jaugeage de DIGOUERA. La surface du nalières de pluies et de débits étaient disponibles sous forme de fichier lisible par l'IBM AT pour les années 1981, <sup>1982</sup> et 1983. Qualité et disponibilité de ces données ont constitué une premiè- 1 re raison pour le choix de ce bassin, une deuxième raison étant 1 sa proximité de la 20ne sahélienne. Il était interressant d'évaluer le comportement d'un tel modèle global sur ce type de bassi n.

on peut noter qu'il n'y a d'écoulement dans cette rivière que de Mai <sup>à</sup> Novembre (saison des pluies). La sécheresse prononcée de l'année 1983 est également remarquable.

 $\overline{\phantom{a}}$  28

#### II. 1. 2·Calage

**1** 

**1** 

**1** 

**1** 

**1** 

**1** 

**1** 

 $\blacksquare$ 

**x** 

**1** 

**1** 

**1** 

**1** 

**1** 

**K** 

**1** 

**.** 

**.** 

**1** 

**1** 

1

le calage, on peut également comparer les coefficients d'autocorrélation observés et calculés. En cours de réglage, il est sou-' haitable de se réfèrer au schéma général des fonctions de production et de transfert qui permet de "visualiser" l'effet obtenu veau annuel tout d'<mark>ab</mark>ord puis au niveau mensuel. Pour améliorer .<br>Le calage a été effectué sur ces trois années (81-82- $^*$  83) en comparant les l $\tilde{a}$ mes écoulées observées et calculées au nilorsqu'on agit sur un paramètre.

.<br>Le résultat du calage est présenté dans-les-pages suivantes.( pp 30 à 33 ).

quelle que soit l'année considérée. l'année 1983 étant vraisemblablement dû <sup>à</sup> la sécheresse prononcée qui confère à cette année un caractère assez exceptionnel. Au niveau mensuel, le modèle ne reproduit que de façon approximative On remarque une bonne concordance des lames annuelles pour les <mark>années 1981 et 1982, le mauvais résultat</mark> obtenu pour le<mark>s é</mark>coulements en début de saison-des-pluies-(Mai-Juin)et-ce

Compte tenu du fait que les données de pluies et de déques opérationnels pour ces 3 années. Notre but était alors de bits existaient pour ce bassin pour les années 1974, 1975 et données des partir à débits des 1976, il a été procédé à la constitution de fichiers informaticonfirmer ou d'infirmer la validité de ce premier calage quant <mark>à</mark> simulation pluvio métriques. ( voir tableaux de résultats pp 34, 35, 36). la

#### RESULTAT DU CALAGE

**1** 

**1** 

**1** 

**1** 

**1** 

**1** 

**1** 

**1** 

**1** 

**1** 

**1** 

**1** 

**1** 

**1** 

**1** 

ł Â Nom générique des fichiers? KUO Nombre <sup>d</sup> annees de pluie? <sup>3</sup> Unité de sortie des tableaux de résultats ? E)cran I)mprimante Choix: <sup>E</sup> Quel est le format du fichier débits ? 1 18,14, 12.1X,12( 13, 211),11 18, 14, 12, 1X, 12(F6. 2)<br>Entrez 1 ou 2 : 2  $\overline{2}$ Le fichier de paramétres KUO. PAI existe-t-il ? *O/N* <sup>0</sup> 1 PARAHETRES DE CALAGE DU HODELE Surface du bassin versant km2 SURFBV: 67.800<br>Niveau initial du réservoir nanne HNAPO: 000 Niveau initial du réservoir nappe HNAPO : Déficit initial du réservoir horizon végétal DEFDEB : 1500.000 Dimension du réservoir horizon végétal DEFCO 2000.000 Dimension du réservoir réssuyage lent HN01: 70.000 Dimension du réservoir de partition HO : 1000.000 Dimension du réservoir nappe HNO: 50.000 Coefficient de passage pluie observée-pluie réelle A: 1.000 Coefficient de transformation de l'évaporation COEF : Coefficient d'écoulement rapide Q : . . 700 Coefficient de débit du réservoir de partition XT : ... . 150<br>Coefficient d'hétérogénéité du couvert végétal X : ... . 960 Coefficient d' hétérogénéité du couvert végétal X : Coefficient de fuite du réservoir nappe vers les aquiféres profonds P1 :<br>Part de l'eau infiltrée qui va dans le reservoir nappe P2 : . .800 . 400 Part de l'eau infiltrée qui va dans le reservoir nappe P2 : . .800<br>Quantité maximale journalière d'infiltration (1/10 mm) FN : . .10 000 Quantité maximale journalière d'infiltration (1/10 mm) FN : 10.<br>Coefficient de tarissement (j-1) du réservoir nappe AL : . 060 Coefficient de tarissement (j-1) du réservoir nappe AL :<br>Coefficient de ressuyage lent (h-1) R2 : .004 Coefficient de ressuyage lent (h-1) R2 : Voulez-vous corriger un ou plusieurs de ces paramétres ? *O/N* <sup>N</sup> AUTRES PARAMETRES **1 Annee de début des débits observés<br>1 Annee de fin des débits observés** 1981 Annee de fin des débits observés  $: 1983$ Impression du tableau des debits journaliers (ITABQ<br>Impression du tableau des pluies journalières (ITABP<br>Conducteur accession de deuteconnilation JOBD : o Impression du tableau des debits journaliers (ITABQ 0=NON<br>Impression du tableau des pluies journaliéres (ITABP 0=NON 1 =OUI) 1=OUI) o O=NON Ordre du coefficient d'autocorrélation lORD: 3 Jour de début du calcul JDEB : Jour de fin du calcul JFIN: 365 Nombre de postes pluviométriques IPOSTE Coefficient de chaque poste Poste nº 1 coefficient : 1.000 Poste nº Voulez-vous corriger un ou plusieurs de ces paramétres ? *O/N* <sup>N</sup>

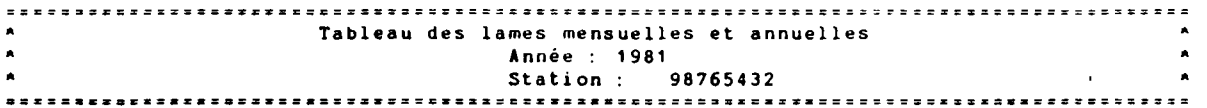

**College** 

 $\sim 10^{11}$ 

Unités : mm ~

 $\sim 10^{-11}$ 

 $\alpha$ 

 $\mathcal{L}^{\pm}$ 

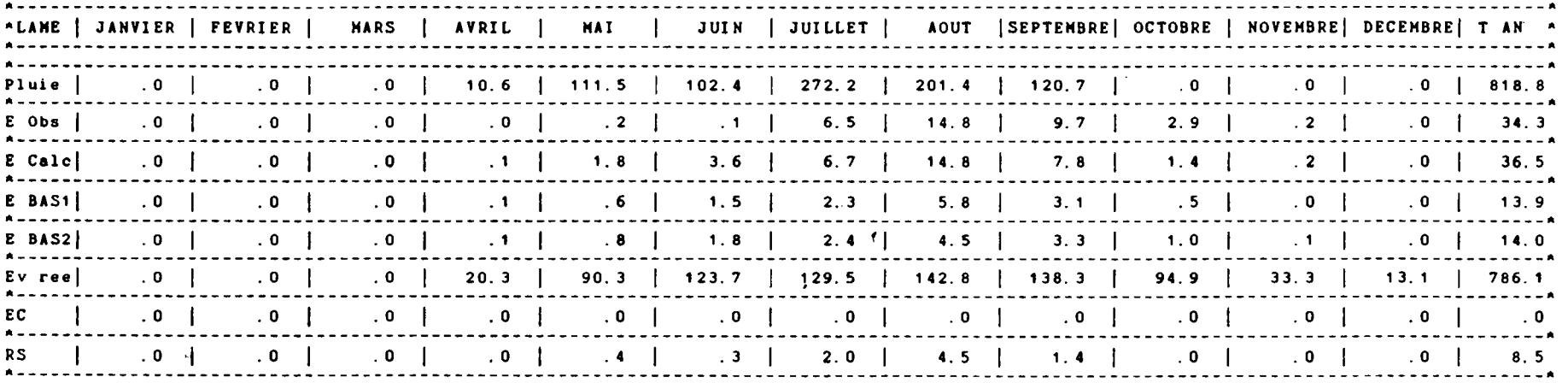

Evaporations moyennes mensuelles journaliéres en mm/j  $4.8$  $6.4$  $6.4$  $6.3$   $4.8$  $4.7$  $4.8$  $5.5$  $5.2$  $5.0$ 5.8  $6.8$ Coefficients d'autocorrélation d'ordre 3 calculé sur les débits journaliers simulés : . 6246  $\mathcal{L}^{\text{max}}_{\text{max}}$  and  $\mathcal{L}^{\text{max}}_{\text{max}}$ calculé aur les débits journaliers observés : .7473

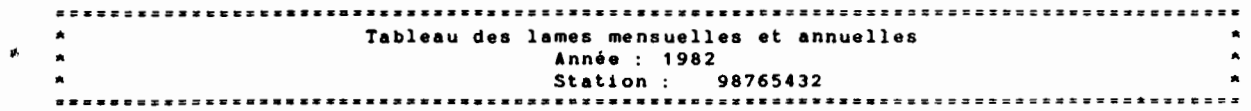

Uni tés : mm

 $\sim$  100  $\mu$  m  $^{-1}$  and  $\sim$  100  $\mu$ 

 $\sim 100$ 

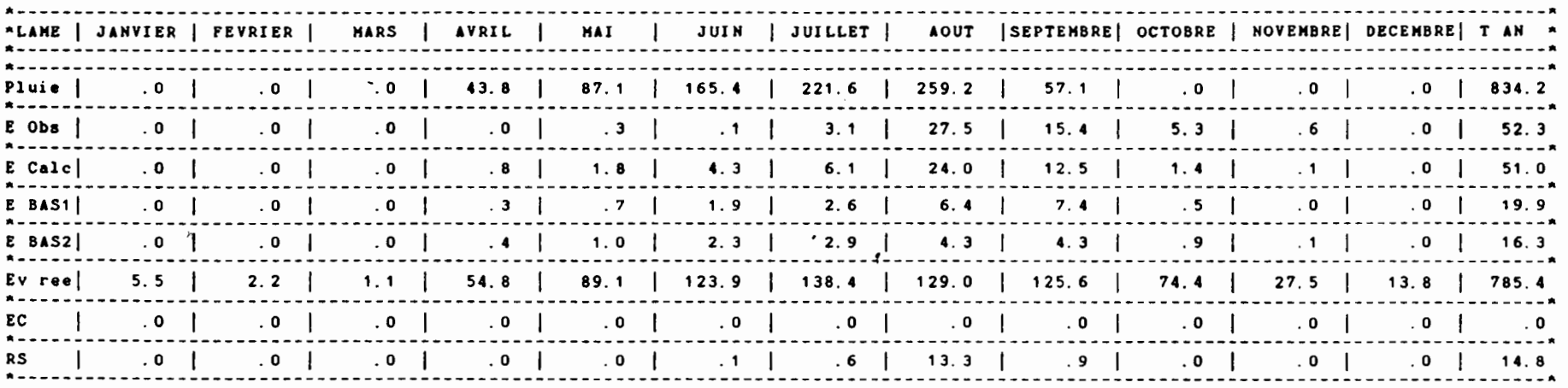

- - - - - - - - - - - - - - - - - - - -

 $\sim 10^{11}$  M  $_{\odot}$ 

Evaporations moyennes mensuelles journaliéres en mm/j 4.8 5.2 5.8 6.0 6.2 5.1 5.0 4.2 4.5 4.8 4.0 4.0

Coefficients d'autocorrélation d'ordre 3 calculé eur lee débits journaliers eimulée .7519 calculé eur les débits journaliers obeervés .7170

 $\mathcal{O}(\mathcal{O})$  , and the contract of the contract of  $\mathcal{O}(\mathcal{O})$ 

 $\overline{52}$ 

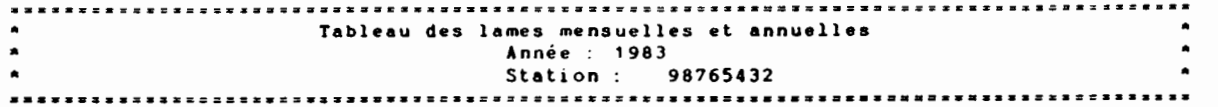

Unités : mm

**Contract Contract** 

 $\mathcal{F}_{\mathbf{f}}$  .  $\mathcal{F}_{\mathbf{f}}$ 

 $\sim$ 

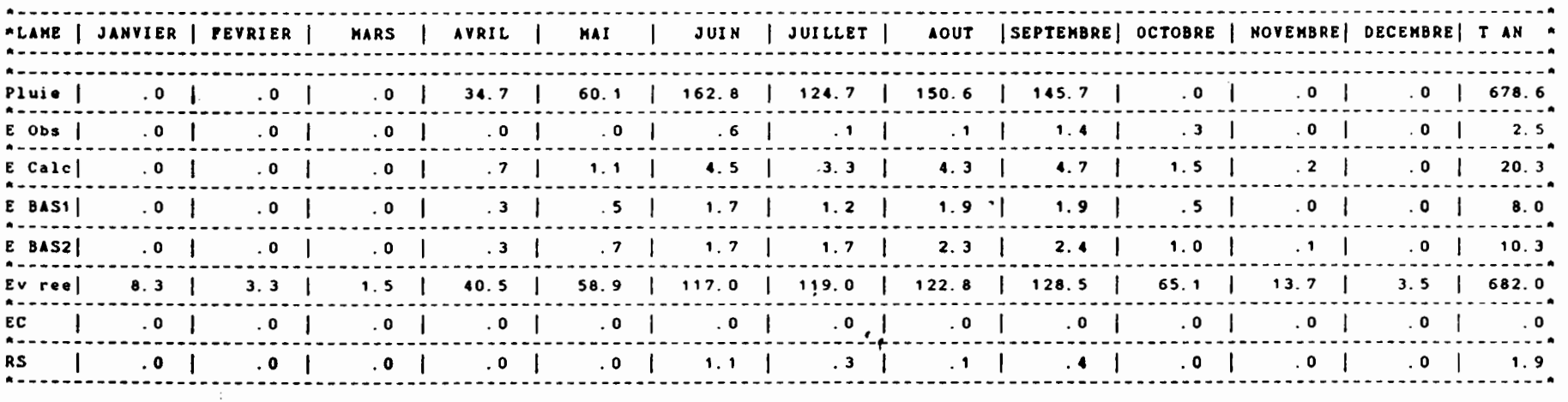

- - - - - - - - - - - - - - - - - - - -

 $\sim$ 

Evaporations mensuelles journaliéres en mm/J 4.9 5.4 5.9 5.9 6.0 5.0 4.5 4. 6 4.6 4. 6 4.2 3.8

Coefficients d'autpcorrélation d'ordre 3 calcule sur les débits journaliers simulés: .6405 calculé sur les débits journaliers observés: .2409

 $\mathbf{x}^{(i)}$  .

Coefficient de corrélation entre lames mensuelles observées et calculées Calculé sur 36 lames : . 9438  $\mathcal{A}^{\mathcal{A}}_{\mathcal{A}}$  , where  $\mathcal{A}^{\mathcal{A}}_{\mathcal{A}}$  is the contraction of the contraction

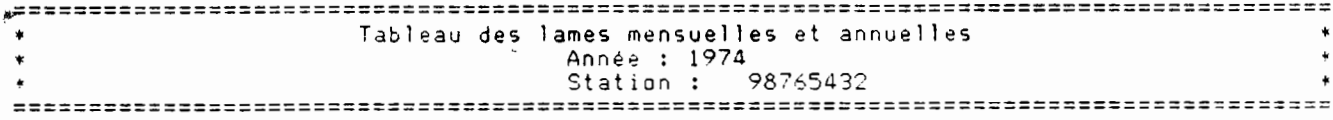

Unités: mm

 $\sim 100$  km s  $^{-1}$ 

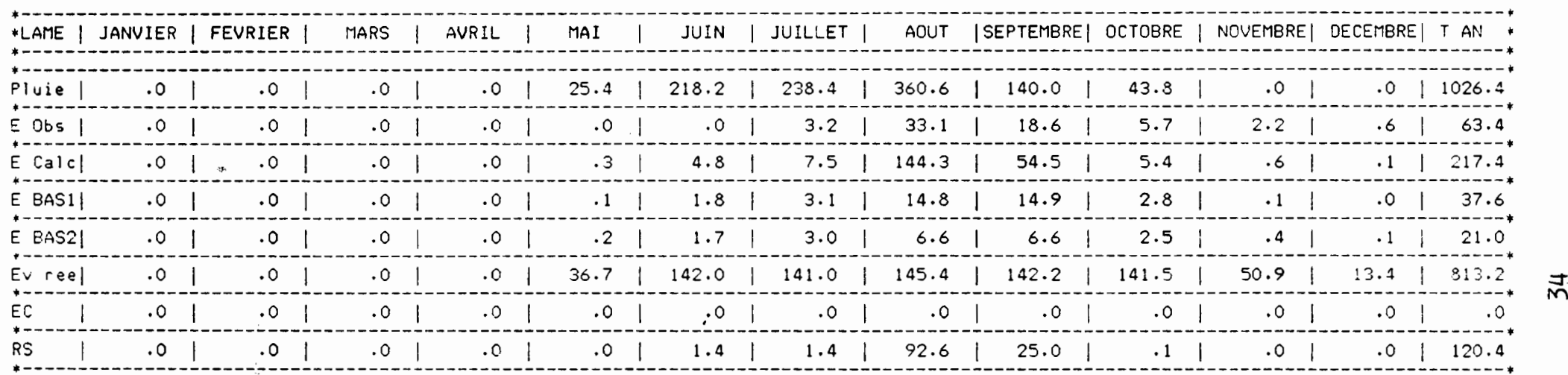

**---------------------**

 $\mathcal{L}_{\text{max}}$  and  $\mathcal{L}_{\text{max}}$  are the second contract of the second contract of  $\mathcal{L}_{\text{max}}$ 

Evaporations mensuelles journalieres en mm/j 4.8 5.8 6.4 6.4 6.8 6.3 4.8 Coefficients d'autocorrélation d'ordre - 3 calculé sur les débits journaliers simulés: .7041 calculé sur les débits journaliers observés : .5850 4.7 4.8 5.5 5.2 5.0

 $\sim 100$ 

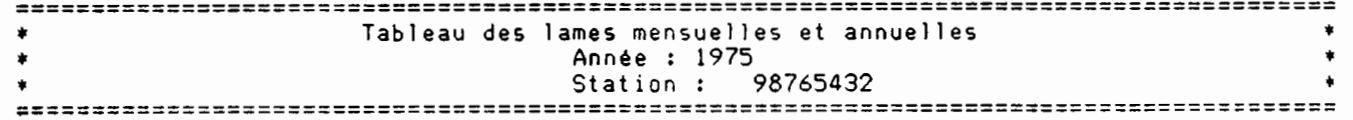

Unités : mm

 $\mathcal{L}^{\mathcal{L}}$  and  $\mathcal{L}^{\mathcal{L}}$  and  $\mathcal{L}^{\mathcal{L}}$  and  $\mathcal{L}^{\mathcal{L}}$ 

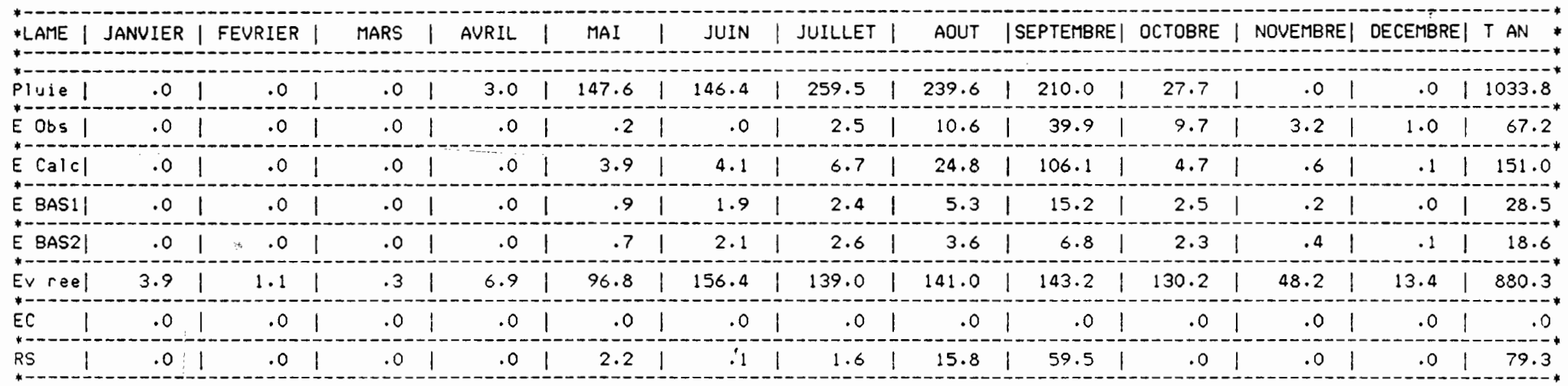

 $\sim 100$ 

 $\bullet$ 

Evaporationsimovennes mensuelles journalières en mm/j 4.8 5.8 6.4 6.4 6.8 6.3 4.8

 $5.5$  $5.2$  $4.7$  $5.0$  $4.8$ 

35

 $\overline{\phantom{a}}$ 

Coefficients d'autocorrélation d'ordre 3 calculé sur les débits journaliers simulés : .7781 calculé sur les débits journaliers observés : . 4793

 $\label{eq:4} \frac{1}{\sqrt{2\pi}}\left(\frac{1}{\sqrt{2\pi}}\left(\frac{1}{\sqrt{2\pi}}\right)^{1/2}\right)^{1/2} \left(\frac{1}{\sqrt{2\pi}}\left(\frac{1}{\sqrt{2\pi}}\right)^{1/2}\right)^{1/2} \left(\frac{1}{\sqrt{2\pi}}\right)^{1/2} \left(\frac{1}{\sqrt{2\pi}}\right)^{1/2}$ 

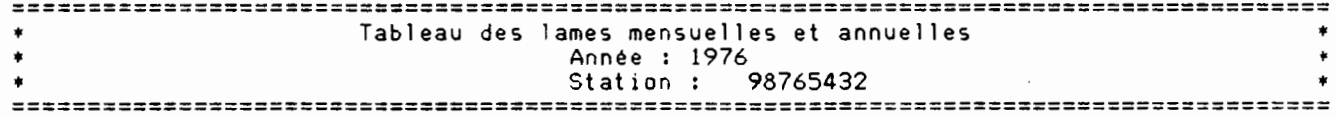

Unités: mm

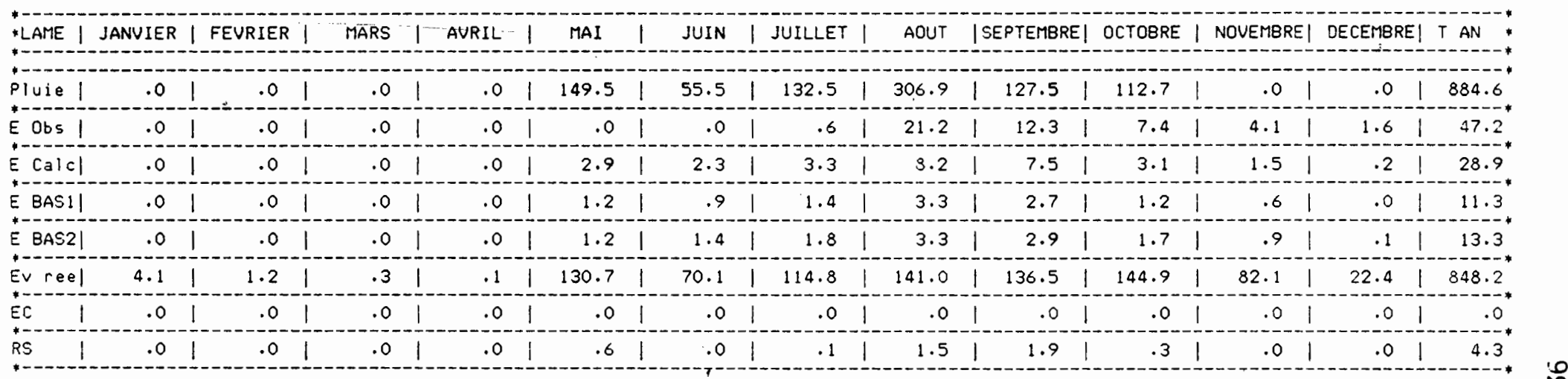

----------------------

 $\sim 100$  km s  $^{-1}$ 

Evaporations moyennes mensuelles journaliéres en mm/j 4.8 5.8 6.4 6.4 6.8 6.3 4.8 4.8 5.5 5.2 5.0

Coefficients d'autocorrélation d'ordre 3 calculé sur les débits journaliers simulés: .5870 calculé sur les débits journaliers observés: .7789

>.

 $+$ 

Coefficient de corrélation entre lames\*mensuelles observées et calcufées Calculé sur 36 lames : .8821

On remarque alors que les lames calculées ne concordent pas avec les lames observées. Il convient de noter également qu'en ce qui concerne les données d'évaporation potentielle, faute de données "pour 74-75-76, les données de 81-82-83 ont \* été reprises. L'incertitude introduite par cette approximation ne suffit cependant pas à expliquer les écarts observés au niveau des lames annuelles.

Le calage du modèle obtenu sur les années 1981 à 1983 n'est donc pas transposable aux années 1974 à 1976. Faute  $de$ temps l'analyse de l'origine de ces différences n'a pu être menée. On peut cependant avancer que les conditions climatiques qui régnaient sur le bassin versant de 1974 à 1976 (une sécheresse moins prononcée que dans les années 80) en expliquent vraisemblablement une bonne partie.

#### II.2 Analyse de sensibilité

Cette partie ne constitue qu'une approche de l'analyse de sensibilité du modèle car<sup>1</sup>il paraît évident qu'une partie non négligeable des "réactions" du modèle est dûe aux données utilisées. Pour réaliser une analyse plus compléte, il faudrait utiliser des enregistrements provenant de nombreux bassins ayant des régimes différents afin de pouvoir s'affranchir de l'influence de ces données.

Pourtant, l'analyse des variations systématiques des paramètres un à un autour de leur valeur de calage permet de discerner les plus importants d'entre eux. En outre, elle met en exergue des paramètres agissant plutôt sur la production et d'autres agissant plutôt sur le transfert.

La variation systématique de chaque paramètre a conduit à l'obtention de nombreuses pages de listings de résultats qui ne peuvent pas être reproduites intégralement dans ce rapport e t dont l'interêt est limité. L'essentiel des résultats a été reproduit sous forme de courbes données en annexe II.2.

La description détaillée des opérations effectuées au pas de temps journalier provient de la note interne rédigée par DOSSEUR au sujet du modèle IBIZA. Elle est donnée en annexe  $H_{\odot}$ II. 3.

leur niveau initial. les points suivants peuvent être avancés: En ce qui concerne les dimensions des réservoirs et

HO dimension du réservoir de partition

**1** 

**1** 

**1** 

**1** 

**1** 

**1** 

**1** 

**.** 

**t** 

**.** 

 $\blacksquare$ 

 $\blacksquare$ 

**.** 

1

ne<br>Cet<sub>t</sub>te tte valeur joue sur <sub>t</sub>la production de façon<sub>s</sub>assez réservoir est capable de contenir toute l'eau qu'il reçoit et <mark>EC e</mark>st nul. En dessous de cette valeur, on obtient des particulière. Jusqu'à une certaine valeur seuil de HO, le débordements EC qui se retrouvent directement <sup>à</sup> l'exutoire.

- DUO dimension du réservoir horizon végétal

L'influence de cette valeur sur la production est<br>dente puisque l'évaporation est prélevèe à ce niveau. L'influence de cette valeur sur la production est évi-Pour les données considérées ici, le déficit initial DEFDEB prend sécheresse. une valeur élevée puisqu'au mois de janvier règne la

e HNO dimension du réservoir nappe<br>Cette valeur influence un peu la production (présence de l'écoulement en début de simulation. l'étalement. Le niveau initial HNAPO permet d'obtenir ou non d'une fuite au réservoir P1) mais elle joue surtout sur

dimension du réservoir ressuyage lent<br>Ce paramètre influence uniquement le transfert.

Dans le cas de ce bassin, et tous les autres paramètres étant égaux à leur valeur de calage, le paramètre Q n'a aucune influence sur la lame annuelle. Son influence sur l'étalement est trés faible.

Paramètre X : (voir courbe E Calc=f(X) en annexe II. 2)

la fonction de production (concordance des lames annuelles). Ce paramètre a une grande importance pour le réglage de

D. IBIZA considère ce paramètre comme représentatif de l'hétérogenéité du couvert végétal. Il correspond en quelque disponible S. Cette eau disponible S est ensuite répartie ticipant à l'étalement, le réservoir nappe et le réservoir sorte au pourcentage non imperméabilisé de la surface du bassin versant. E<mark>n eff</mark>et, avec ce paramètre,\* on <mark>p</mark>eut détourner (1-X)% de la pluie journalière directement vers l'eau entre RS, ruissellement rapide, et les deux réservoirs parressuyage lent.

1

1

1

1

1

1

1

1

1

1

1

1

1

1

1

**1** 

**1** 

**1** 

**1** 

**1** 

1

Paramètre XT : (voir courbe E Calc=f(XT) en annexe II. 2)

l'influence sur la production est d'autant plus faible que XT est grand et que le total pluviométrique annuel est petit. On note une différence de comportement suivant l'année considérée. Pour l'année 1983, la variation de XT n'a aucune influence sur la lame annuelle. Pour les deux autres années,

Paramètre FN : (voir courbe RS=f( FN> en annexe II. 2)

puisqu'il lui est lié par la relation RS=Q\*(S-FN). FN permet apparaît comme d'autant plus important, relativement, que la pluviosité est élevée. L'influence de ce paramètre sur la lame annuelle est donc de "réserver" Q\*FN% du volume S pour le répartir dans les réservoirs nappe et ressuyage lent. Le rôle joué par FN faible. On a tracé le ruissellement RS en fonction de FN,

régler la vidange des réservoirs nappe et ressuyage lent. Il de Les paramètres Al et R2 permettent respectivement agissent donc sur le transfert de l'eau.

conclusion les principaux paramètres per<mark>mettant</mark> de régler la lame annuelle sont les suivants : X, DUO, XT (et bien sûr A et COEF qui agissent directement sur les données brutes, si on considère qu'elles ne sont pas représentatives du bassin).

Les principaux paramètres permettant de régler l'êtale-11, Al, Az allisi que entre etoule sont les suivants : In, Al, Az allisi que<br>P1, fuite du réservoir nappe, et P2 qui permet de répartir l'eau ment de la lame écoulée sont les sui vants : FN, Al, R2 ainsi Que entre le réservoir nappe et le réservoir ressuyage lent.

#### IL <sup>3</sup> Remarg ues

 $\blacksquare$ 

**.** 

**1** 

 $\blacksquare$ 

**1** 

**1** 

**1** 

**1** 

**.** 

**1** 

**.** 

**.** 

**f** 

**1** 

1

lame écoulée <mark>afin d'obtenir</mark> une bonne concordance mensuelle. Lors du calage sur le bassin de la rivière KUO,<br>Principal problème rencontré, résidait dans l'étalement de .<br>Lors du calage sur le bassin de la rivière <mark>KUO,</mark> le la Un calage donnê permettait une bonne concordance en dêbut de saison des pluies, un autre la permettait pour la fin de la saison des pluies. Le calage choisi repésente un compromis, un optimum entre ces deux extrêmes.

Dans le cas de ce bassin, la valeur de HO, dimension du 1 réservoir de partition, est prise grande de telle sorte que EC régions beaucoup plus pluvieuses. soit toujours nul. Il n'en serait peut-être pas de même dans des

## CONCLUSION

养

 $\sim 10^{-1}$ 

 $\sim 10^7$ 

 $\mathcal{A}$ 

 $\bar{\mathbf{z}}$ 

 $\ddot{\bullet}$ 

 $\frac{1}{3}$ 

 $\frac{1}{2}$ 

 $\sim$ 

 $\sim$ 

#### **CONCLUSION**

1

**1** 

**1** 

1

1

1

**1** 

1

1

1

**1** 

1

**1** 

**1** 

**1** 

**1** 

**1** 

**1** 

**1** 

**1** 

**1** 

La première partie de ce travail nous a confirmé la neque discipline scientifique de mettre à la disposition des utilisoit "utile" et utilisable. A l'heure où l'outil informatique depl us cessité de structurer correctement les programmes et de les  $\,$  com-  $_{\tiny \odot}$ essayé de respecter cette necessité afin que le travail effectué les duction de langages appropriés (type PASCAL, DBASE, ...). menter suffisamment (notice, organigrammes, etc...). Nous avons sateurs des programmes concernant les méthod<mark>es</mark> vient accessible au plus grand nombre, il est du ressort de chafacilement utilisés, un effort reste à fournir au niveau de leur convivialité. Cet effort ne pourra être réalisé que par l'introutilisées. Afin que ces programmes puissent être correctement et

Au cours de la deuxième partie est apparue l'importance de l'archivage des données hydrologiques, afin d'en tirer le lés de tout commentaire inutile. Cela necessite donc la mise en fichiers d'archivage, où le maximum d'information e<mark>st st</mark>ocké oeuvre d'une chaîne de traitement des données—(dépouillage, v<mark>érifications, corrections, ...). Celle-ci permet alor</mark>s de dispo-(commentaires eventuels). et les fichiers opératio<mark>nn</mark>els dépouilmeilleur pa<mark>rti. Il apparaît également qu'il faut distinguer l</mark>es ser rapidement de toutes les inform<mark>at</mark>ions existantes.

pousser l'interprétation au pas de temps journalier. Cela peut Les modèles testés , MODGLO et MODIBI, se montrent <mark>sa-</mark> être dû à la nature des bassins, à leur petite taille mais plus tisfaisants à un pas de temps mensuel. Il semble impossible de

vraisemblablement aux conditions climatiques. En effet, ce type de modèle réagit trés fortement à la pluviométrie. Dans le cas de saisons séches longues et prononcées, les modèles n'arrivent que difficilement à s'adapter. Il paraît interessant de tester ces "outils" sur des bassins soumis à des pluies plus nombreuses et plus régulières. Leurs réponses devraient s'améliorer sensiblement.

#### BIBLIOGRAPHIE SOMMAIRE

 $\mathbf{r}$ 

 $\mathbf{r}$ 

1

**/1**

1

**1** 

**1** 

**1** 

**1** 

**1** 

1

**1** 

**1** 

1

1

1

**1** 

•

**1** 

**1** 

**1** 

**1** 

**1** 

1

DOSSEUR H. Mai 1986- Description et utilisation de la version du modèle hydropluviométrique MODJQ - Note interne OR-STOM URF4.

- IBIZA D. 1984-1985 Etude de l'infiltration au pas de temps journalier sur des petits bassins versants. Refus <sup>à</sup> l'infiltration par saturation des réserves souterraines - Cahiers de l' ORSTOM, série hydrologie, Vol XXI nº3 1984-1985.
- LAMACHERE J. H. Septembre 1894 Etude hydrologique des plaines de NIENA-DIONKELE et FOULASSO-LELASSO - Rapport définitif - Tome 8 - Centre ORSTOM de OUAGADOUGOU Section hydrologie.
- SERVAT E. 1986 Description et utilisation du modèle global type "ORSTOM 1974" - Note interne ORSTOM URF4.